# **EP16: Missing Values in Clinical Research: Multiple Imputation**

### **7. Convergence & Diagnostics**

#### Nicole Erler

Department of Biostatistics, Erasmus Medical Center

R [n.erler@erasmusmc.nl](mailto:n.erler@erasmusmc.nl)

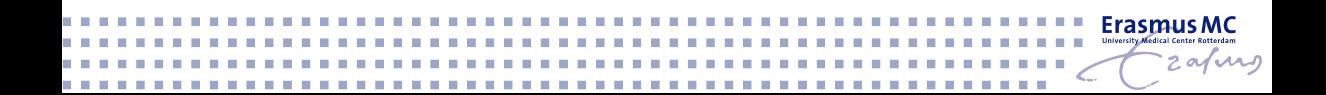

## **Setting**

In this section, we use imputed data from the following set-up:

```
library("mice")
imp0 <- mice(NHANES, maxit = 0,
             defaultMethod = c("norm", "logreg", "polyreg", "polr"))
meth <- imp0$method
meth["HyperMed"] <- ""
meth["BMI"] <- "~I(weight/height^2)"
pred <- imp0$predictorMatrix
pred[, "HyperMed"] <- 0
post <- imp0$post
post["create"] \leftarrow "imp[[i]][,i] \leftarrow squeeze(imp[[i]][,i], c(0, 100))"
```
## **Setting**

Knowing that we "forgot" to change the predictor matrix to prevent feedback from **BMI** to height and weight, we use the resulting mids object imp3 for demonstratin purposes:

imp3 <- **mice**(NHANES, method = meth, predictorMatrix = pred, post = post)

Knowing that we "forgot" to change the predictor matrix to prevent feedback from **BMI** to height and weight, we use the resulting mids object imp3 for demonstratin purposes:

imp3 <- **mice**(NHANES, method = meth, predictorMatrix = pred, post = post)

Additionally, we work with the improved imputation using the following additional settings:

```
pred[c("weight", "height"), "BMI"] <- 0
```

```
imp4 <- mice(NHANES, method = meth, predictorMatrix = pred, post = post,
            maxit = 30
```
#### **Logged Events**

Information on the automatic changes that were done by **mice** is returned as loggedEvents, which is part of the mids object.

loggedEvents is a data.frame and has the following columns:

- it iteration number
- im imputation number
- dep dependent variable
- meth imputation method used
- out names of altered or removed predictors

It can be obtained as

imp3**\$**loggedEvents

Neither imp3 nor imp4 had any logged events.

To demonstrate loggedEvents we create a small dataset with some "mistakes" in it:

```
demo <- NHANES[, 1:5] # first 5 variables from NHANES
demo$dupl <- demo[, 4] # create a duplicate variable
demo$const <- 1 # create a constant variable
demo$age[demo$gender == 'male'] <- NA # set age missing for all males
```
demoimp <- **mice**(demo)

## Warning: Number of logged events: 8

#### **Logged Events**

#### **head**(demoimp**\$**loggedEvents)

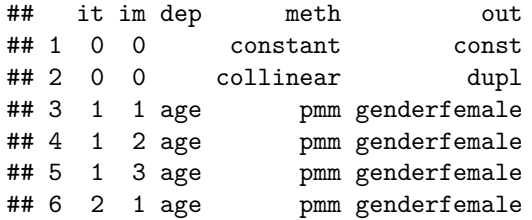

Before imputation (iteration 0):

- $\blacktriangleright$  the constant variable was removed
- $\blacktriangleright$  the duplicate variable was identified as collinear and removed.

During imputation:

 $\blacktriangleright$  gender was removed from the model for age

From a previous section of this course we know that **mice** uses an **iterative algorithm** and imputations from the first few iterations may not be samples from the "correct" distributions.

From a previous section of this course we know that **mice** uses an **iterative algorithm** and imputations from the first few iterations may not be samples from the "correct" distributions.

**Traceplots** can be used to visually assess **convergence**.

In **mice**, the function plot() produces traceplots of the mean and standard deviation (across subjects) per incomplete variable.

#### **Convergence**

#### $plot(imp3, layout = c(8, 4))$

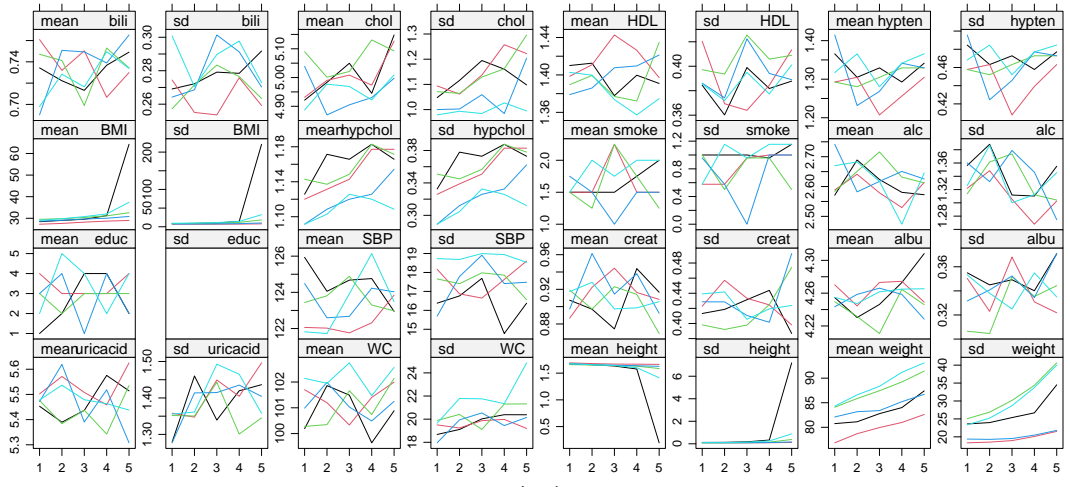

Iteration

#### **Convergence**

#### $plot(imp4, layout = c(8, 4))$

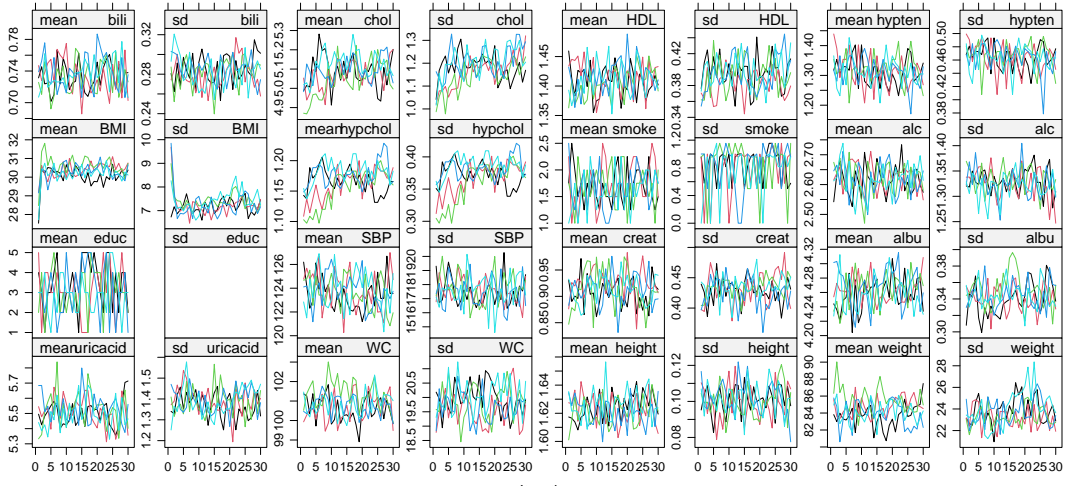

Iteration

**Strong trends** and traces that show **correlation** between variables indicate **problems of feedback**. This needs to be investigated and resolved in the specification of the predictorMatrix.

**Weak trends** may be artefacts that often disappear when the imputation is performed with more iterations.

When MCMC chains have converged, the **distributions of the imputed and observed values** can be compared to investigate differences between observed and imputed data.

#### **Note:**

Plots usually show the **marginal** distributions of observed and imputed values, which do not have do be identical under MAR.

#### **But:**

The **conditional** distributions (given all the other variables in the imputation model) of the imputed values are assumed to be the same as the conditional distributions of the observed data.

**mice** provides several functions for visual diagnosis of imputed values:

- $\triangleright$  densityplot() (for large datasets and variables with many NAs)
- $\triangleright$  stripplot() (for smaller datasets and/or variables with few NAs)
- bwplot()
- $\blacktriangleright$  xyplot()

These functions create [lattice graphics,](https://stat.ethz.ch/R-manual/R-devel/library/lattice/html/Lattice.html) which can be modified analogously to their parent functions from the **lattice** package.

#### **densityplot**(imp4)

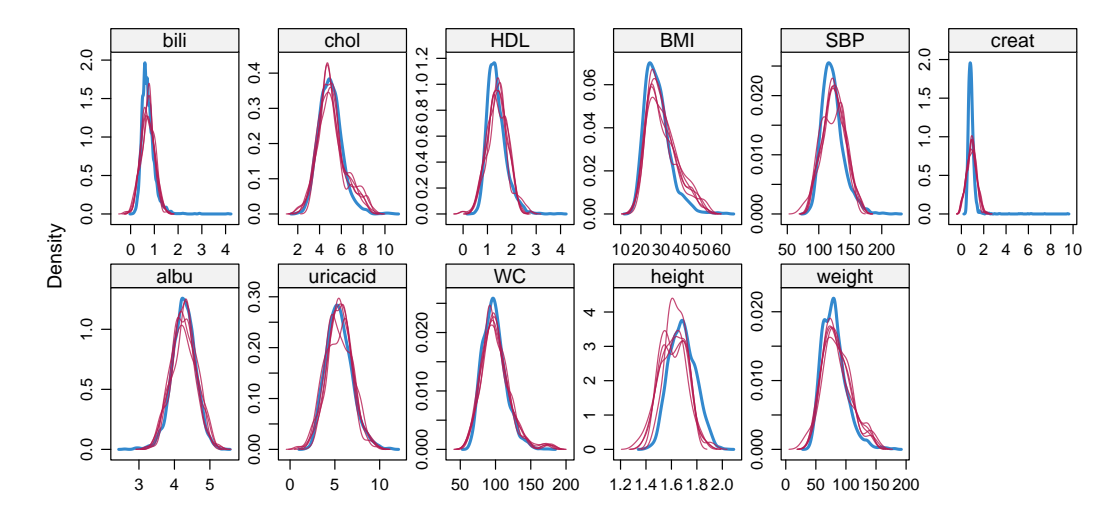

```
densityplot(imp4, ~ height + creat,
           layout = c(1, 2)
```
The **densityplot**() shows that

- $\triangleright$  imputed values of height are smaller than the observed values
- $\blacktriangleright$  the distribution of the imputed values of creat is wider than the distribution of the observed values

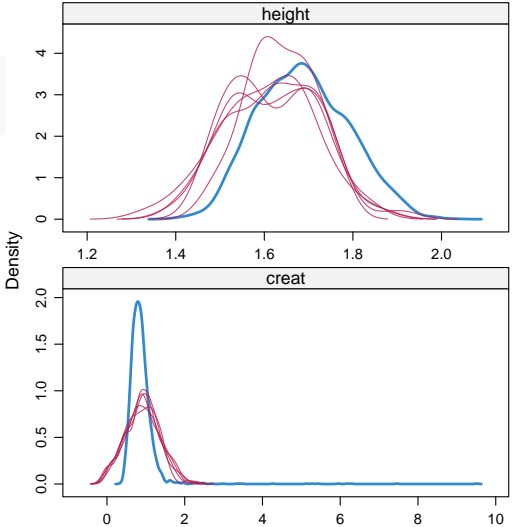

In some cases **differences** in distributions **can be explained by strata** in the data, however, here, gender does not explain the difference in observed and imputed values.

```
densityplot(imp4, ~height|gender,
           layout = c(1, 2)
```
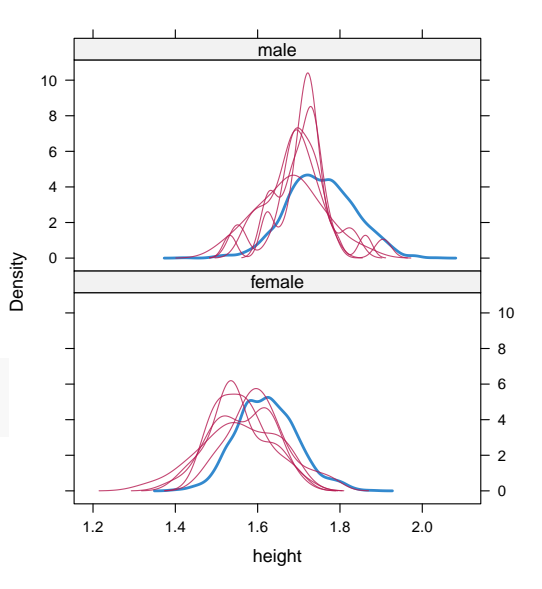

As an alternative, we might consider race to explain the differences

**densityplot**(imp4, **~**height**|**race)

## Error: need at least 2 points to select a bandwidth automatically

As an alternative, we might consider race to explain the differences

**densityplot**(imp4, **~**height**|**race)

## Error: need at least 2 points to select a bandwidth automatically

**with**(NHANES, **table**(race = race, "height missing" = **is.na**(height)))

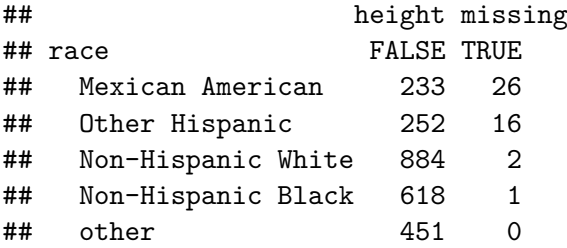

There are not enough missing values of height per categories of race to estimate densities.

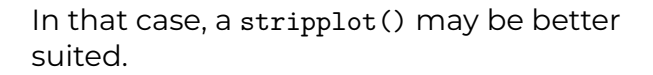

```
stripplot(imp4, height ~ race|gender,
          pch = c(1, 20), layout = c(1, 2),
          scales = list(x = list(root = 45)))
```
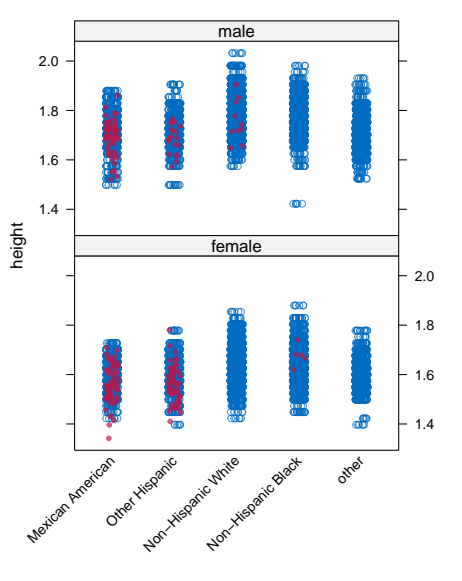

Alternatively, observed and imputed data can be represented by box-and-whisker plots:

**bwplot**(imp4, height **+** weight **+** bili **+** chol **~**.imp) height weight bili chol  $\circ$  $2.0$ como  $\ddot{\phantom{0}}$ 1.4 1.6 1.8 2.0  $\frac{1}{2}$  $\frac{10}{10}$  $\sim$ 150 50 100 150  $\infty$ g  $\frac{0}{8}$  $\Theta$  $\circ$  $\infty$  $1.8$  $\Omega$ -11  $\sim$ 1<br>0  $\frac{8}{2}$ 6ĝ  $\frac{1}{2}$  $\frac{6}{1}$  $\frac{1}{r}$ . Ċ Ó Ċ G  $\bullet$  $\overline{\phantom{a}}$ 4 $\omega$  L . SO  $1.4$ ωÙ. ú. ωù -à -ġ ΞÈ.  $\circ$  $\circ$ and and  $\sim$ 0 1 2 3 4 5 0 1 2 3 4 5 0 1 2 3 4 5 0 1 2 3 4 5 Imputation number

The function xyplot() allows multivariate investigation of the imputed versus observed values.

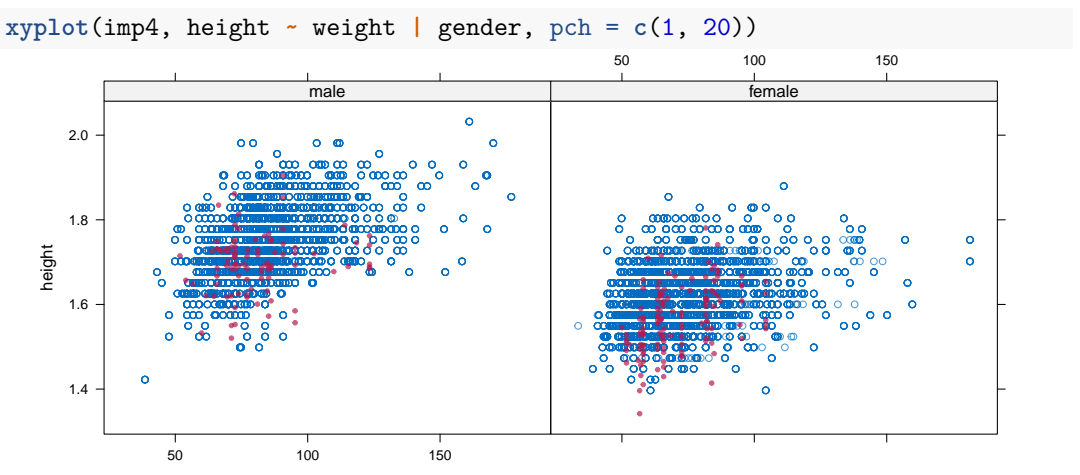

All of the above graphs displayed only continuous imputed variables. For categorical variables we can compare the proportion of values in each category.

**mice** does not provide a function to do this, but we can write one ourselves, as for instance the function propplot(), for which the syntax can be found here:

<https://gist.github.com/NErler/0d00375da460dd33839b98faeee2fdab>

#### **propplot**(imp4)

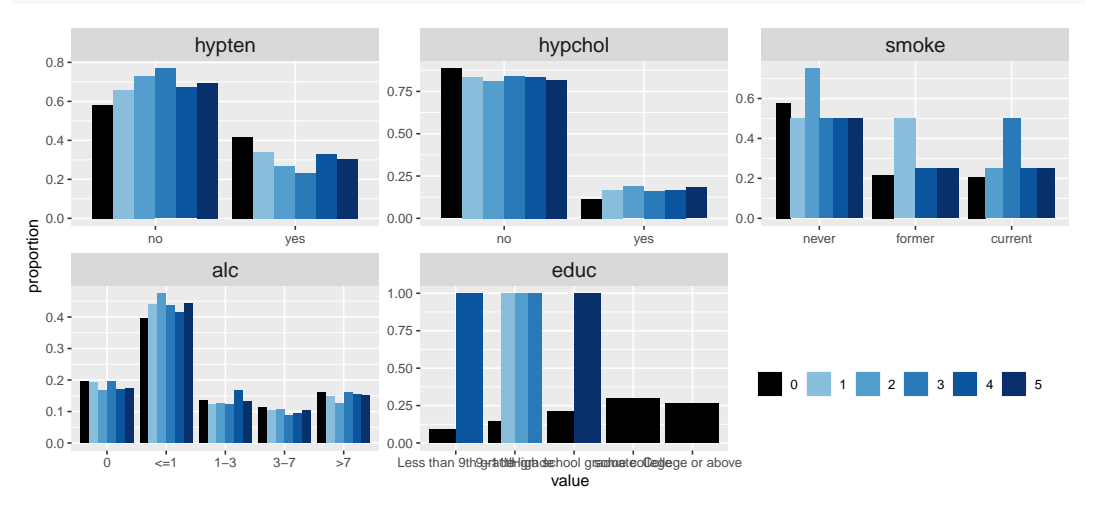

smoke and educ have **very few missing values** (4 and 1)

➡ no need to worry about differences

#### smoke and educ have **very few missing values** (4 and 1)

**→ no need to worry about differences** 

alc: missing values are imputed in the category "<=1" more often than we would expect from the observed data

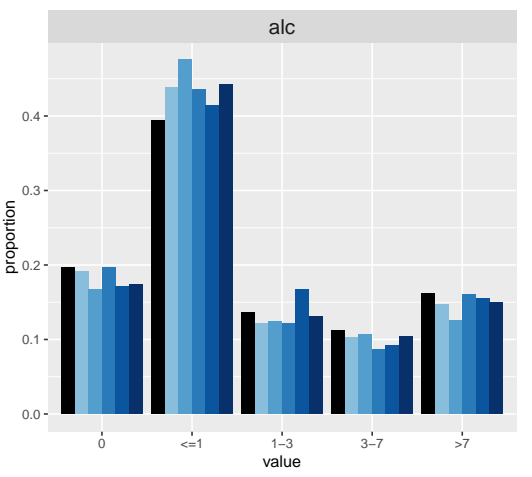

#### smoke and educ have **very few missing values** (4 and 1)

**→ no need to worry about differences** 

alc: missing values are imputed in the category "<=1" more often than we would expect from the observed data

If we expect that gender and race might explain the differences for alc, we can include those factors into the plot.

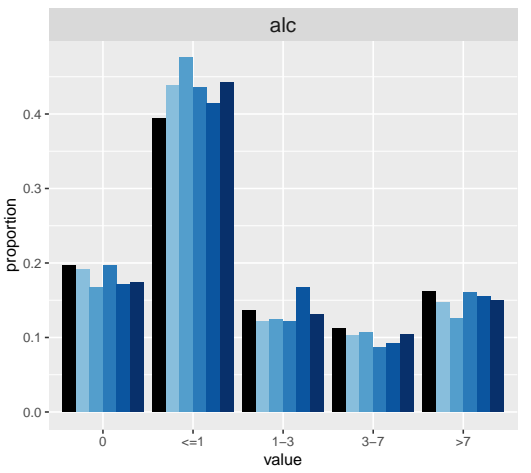

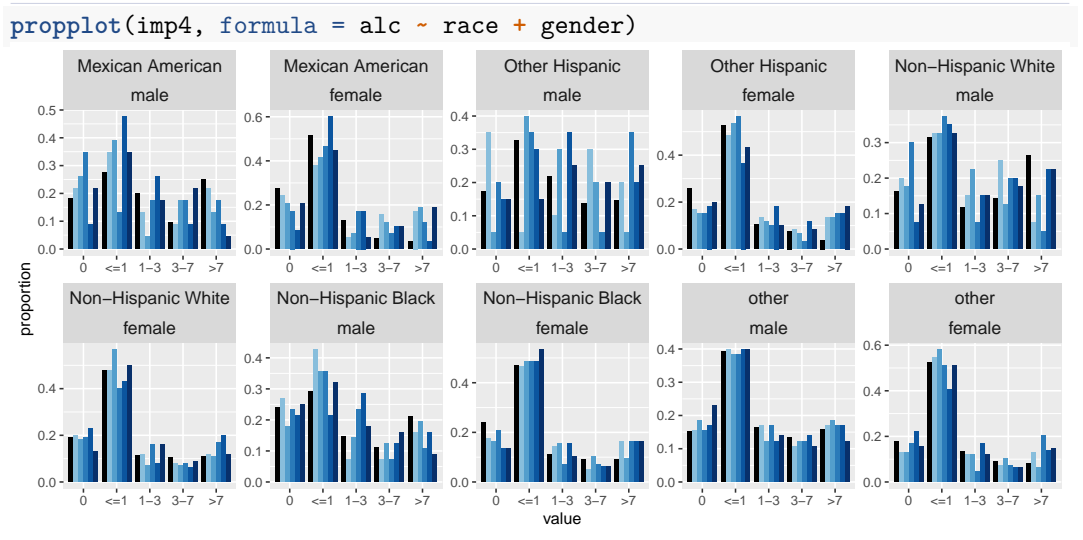

0 1 2 3 4 5

#### We also see that

 $\blacktriangleright$  hypten is less frequent and  $\blacktriangleright$  hypchol a bit more frequent, in the imputed data compared to the observed.

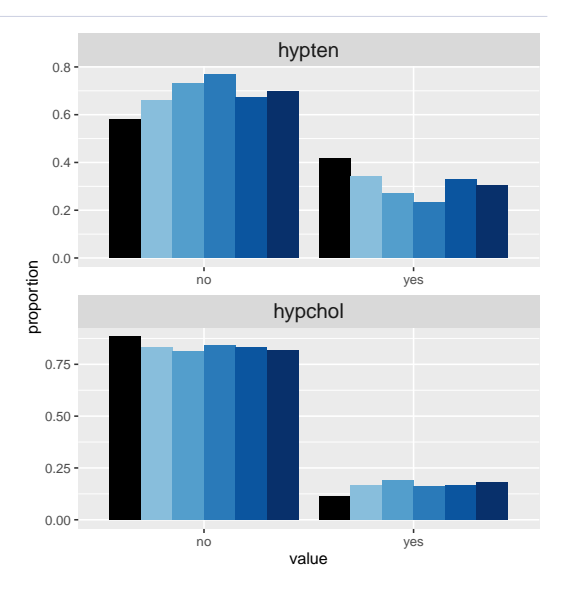

Since hypertension is more common in older individuals, we may want to investigate if age can explain the differences in imputed values of hypten.

**round**(**sapply**(**split**(NHANES[, "age"], **addNA**(NHANES**\$**hypten)), summary), 1)

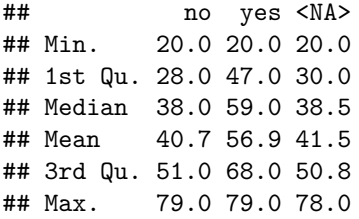

The distribution of age in participants with missing hypten is very similar to the distribution of age in participants without hypten.

Plotting the proportions of observed and imputed hypten separately per quartile of age:

**propplot**(imp4, formula = hypten **~ cut**(age, **quantile**(age), include.lowest = T))

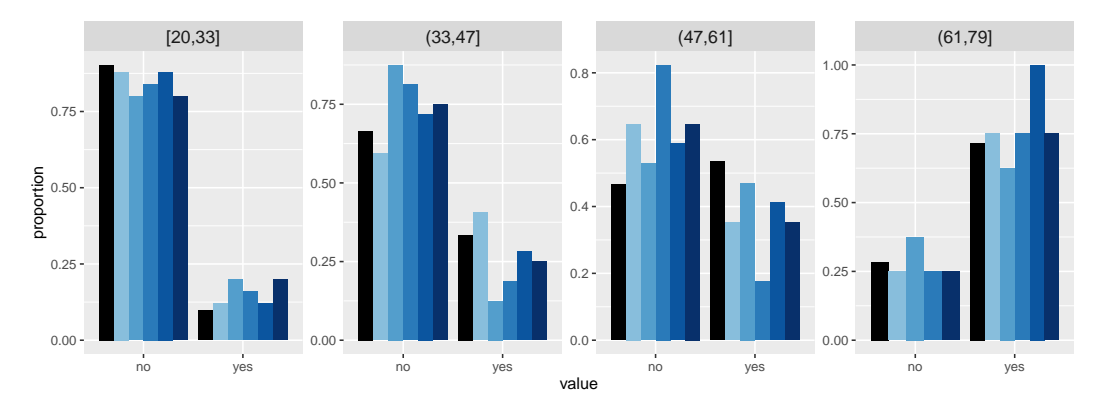

0 1 2 3 4 5